## **Artificial Intelligence (AI)**

## **Image Generation**

#### Google image search for: "John F. Kennedy with Dachshund"

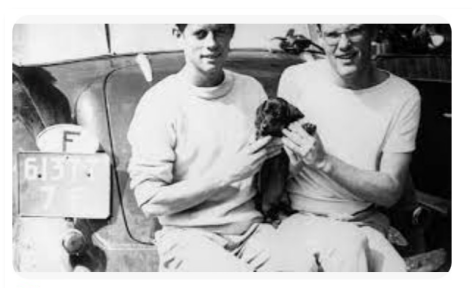

**B** Spiegel John F. Kennedy, Andy Warhol, Mark Twain:...

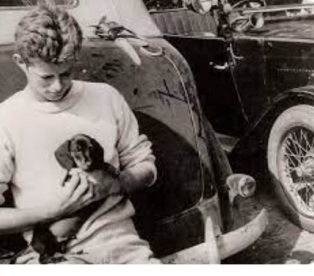

**O** Pinterest JFK's Dachshund was named, &#...

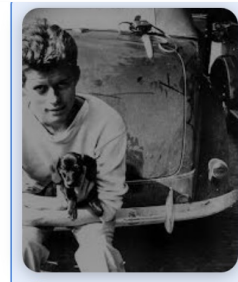

**O** Pinterest John F. Kennedy, 19...

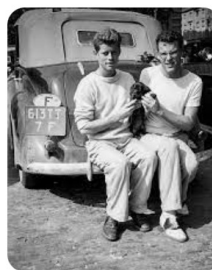

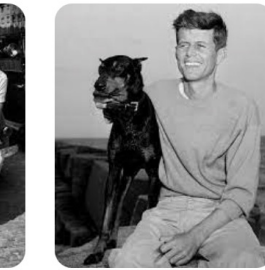

John F. Kennedy - F...

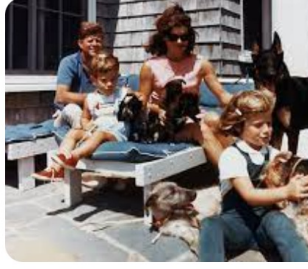

**Dackelblick - WordPress.com** John F. Kennedy kuschelte eins...

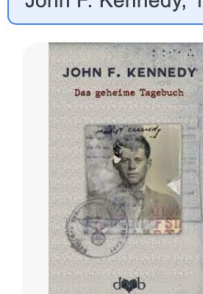

© Universität Bern John F. Kennedys «...

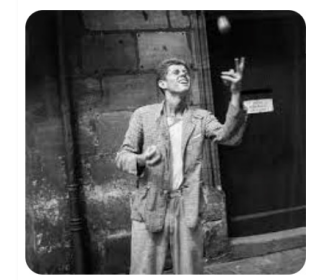

**w** WELT John F. Kennedy: Was er i...

**NEAR** NZZ Smart Boy und Sex Appeal | NZZ

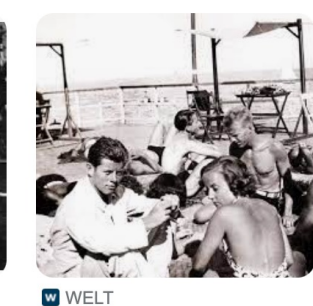

John F. Kennedy: Was er i...

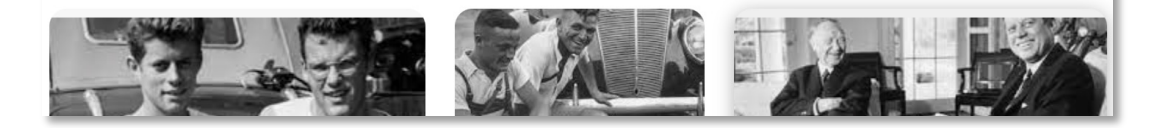

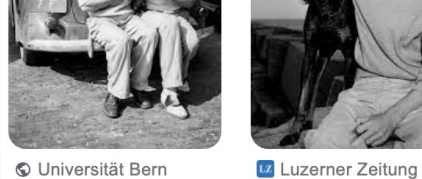

**O** Universität Bern John F. Kennedys «...

#### Google image search for: "John F. Kennedy with Dachshund"

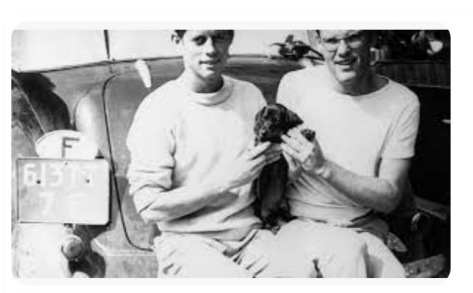

**B** Spiegel John F. Kennedy, Andy Warhol, Mark Twain:...

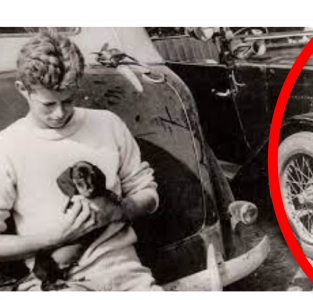

**O** Pinterest JFK's Dachshund was named, &#...

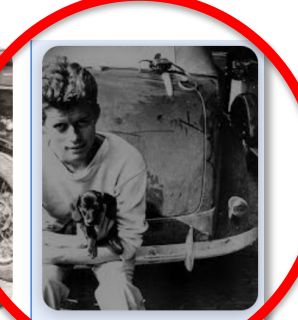

**O** Pinterest John

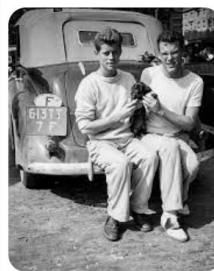

**O** Universität Bern

John F. Kennedys «...

Lz Luzerner Zeitung

John F. Kennedy - F...

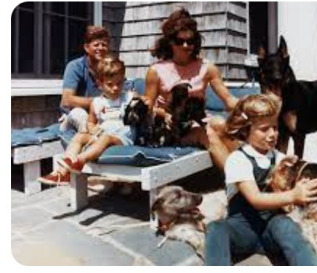

**Dackelblick - WordPress.com** John F. Kennedy kuschelte eins...

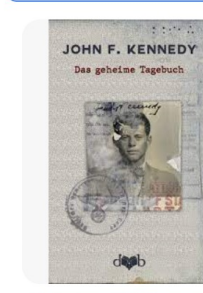

© Universität Bern John F. Kennedys «...

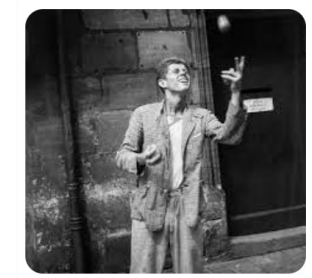

**w** WELT John F. Kennedy: Was er i...

**NEAR** NZZ Smart Boy und Sex Appeal | NZZ

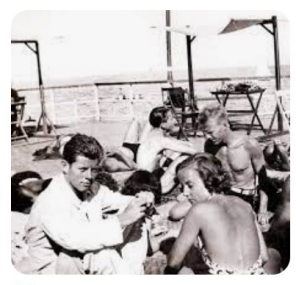

**w** WELT John F. Kennedy: Was er i...

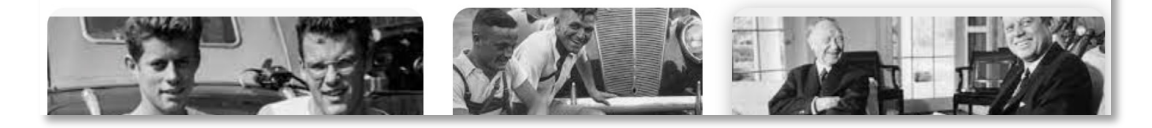

## **Each image resulting from this search…**

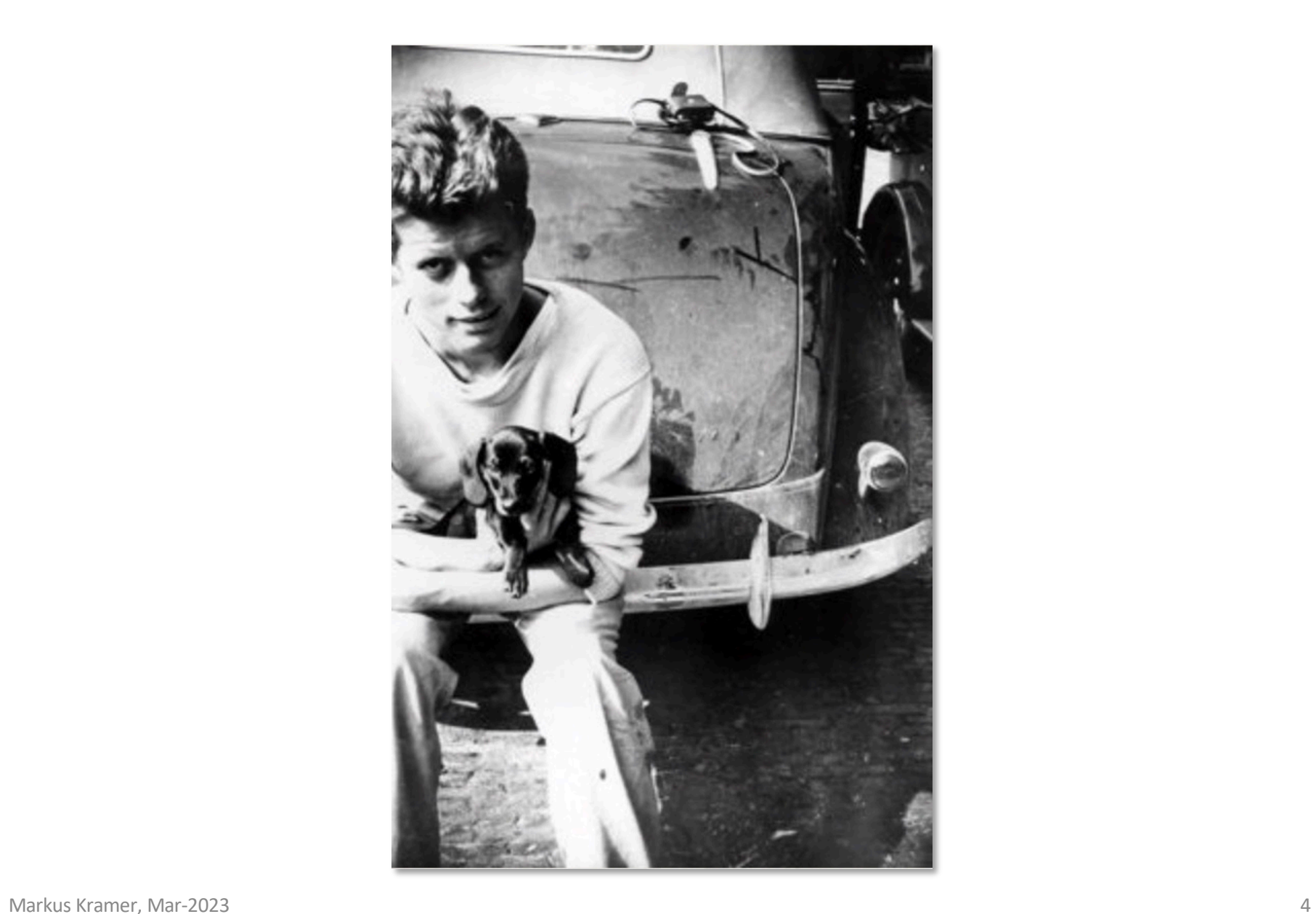

## ... is being blurred, i.e. "noise" is being added

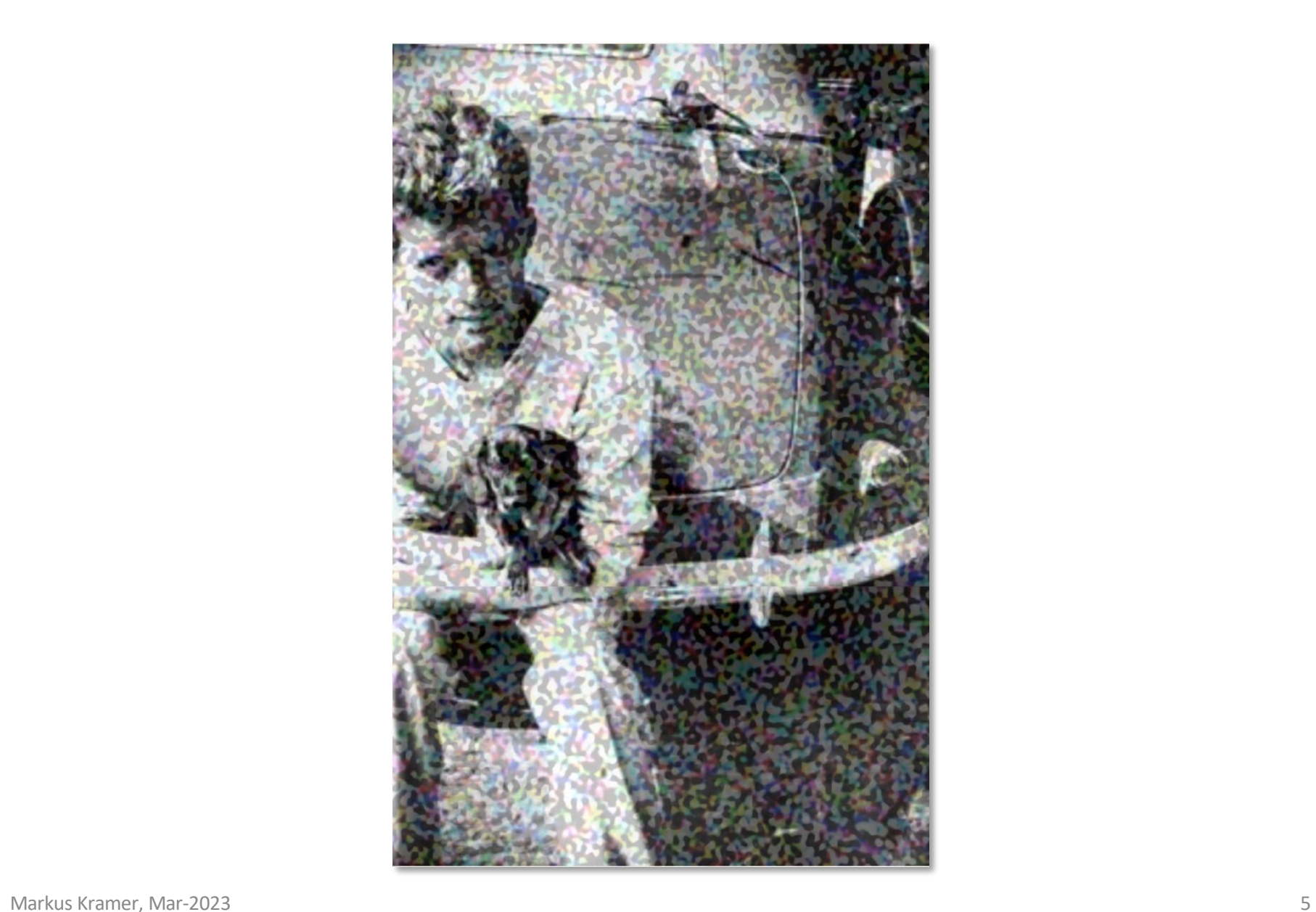

... and some more "noise"

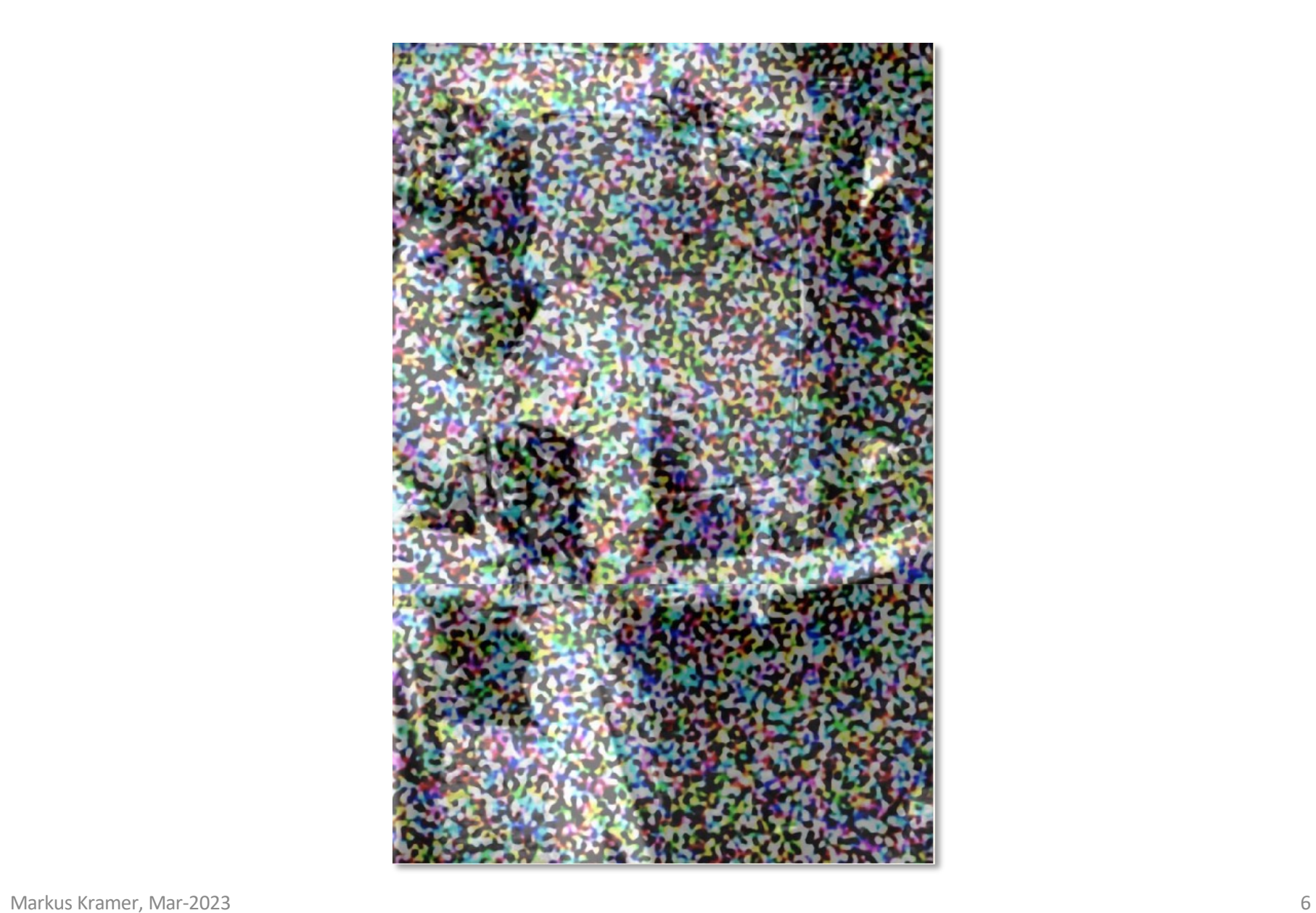

... the "blurred" result will then be used in the next step of AI image **generation**

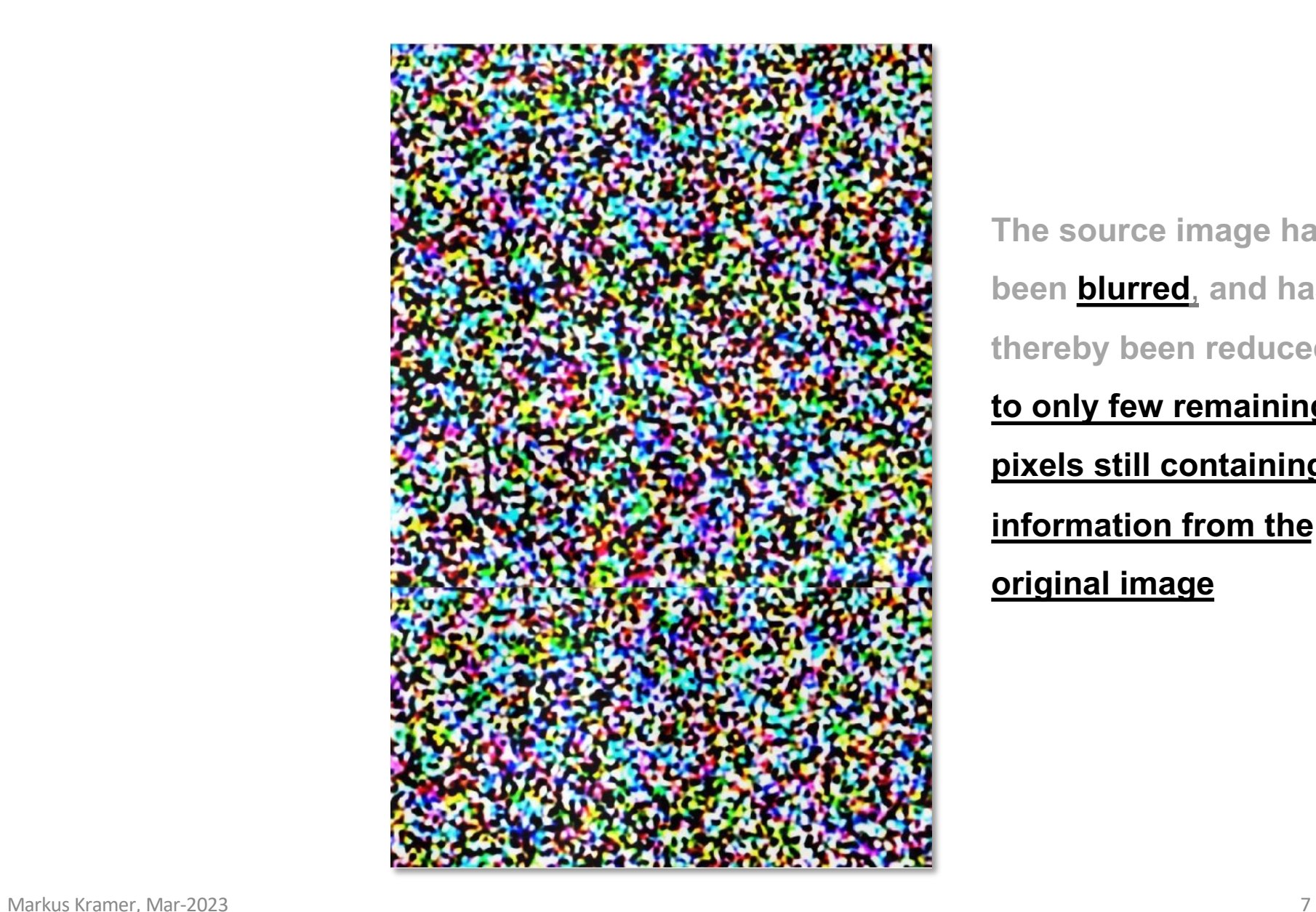

**The source image has been blurred**, **and has thereby been reduced to only few remaining pixels still containing information from the original image**

## **Superimposing a great number of these blurred inputs**

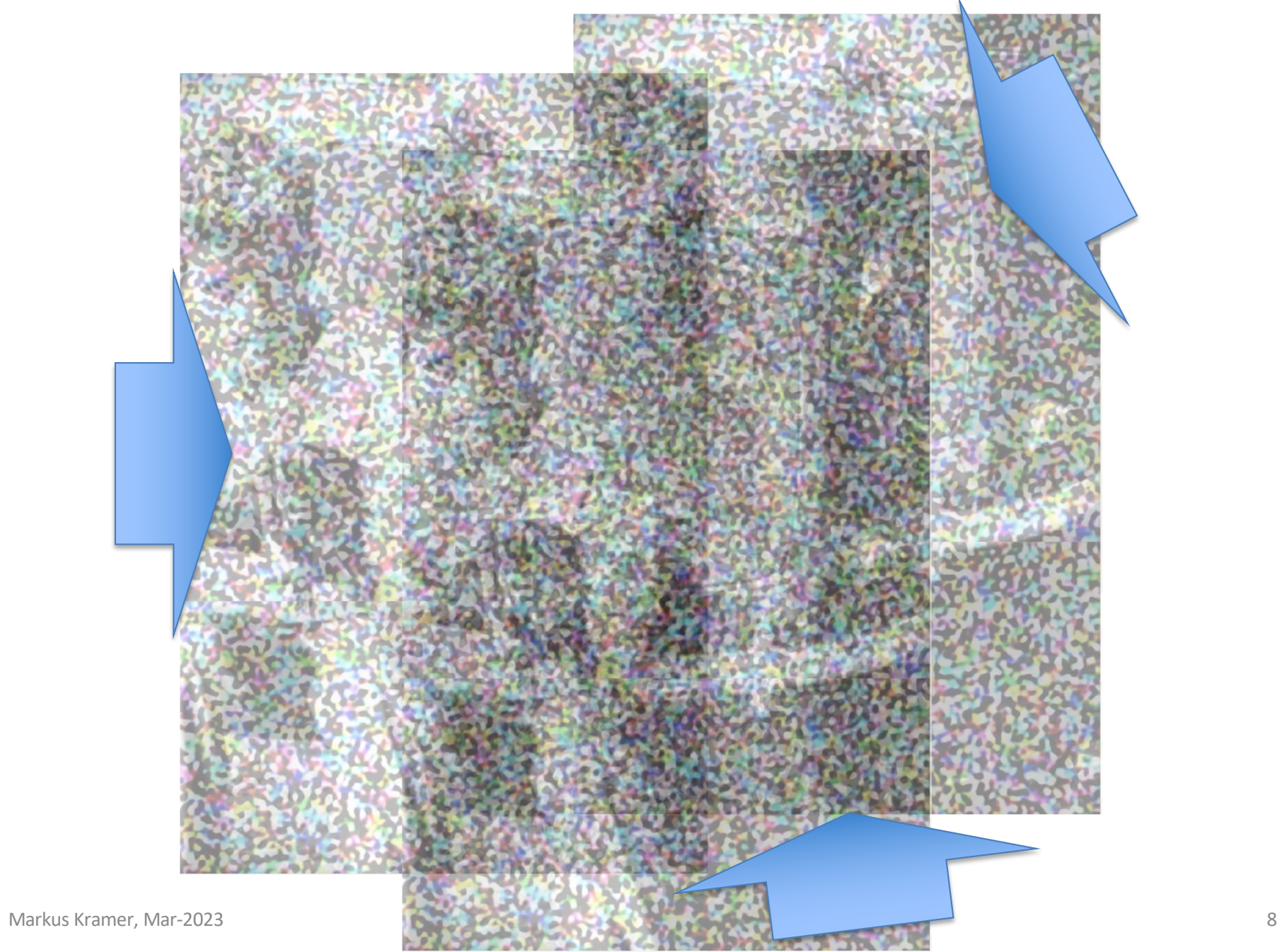

... results in a "statistical pixel cloud", i.e. in a typical image given a specific search (in the below case maybe: "woman with sheep")

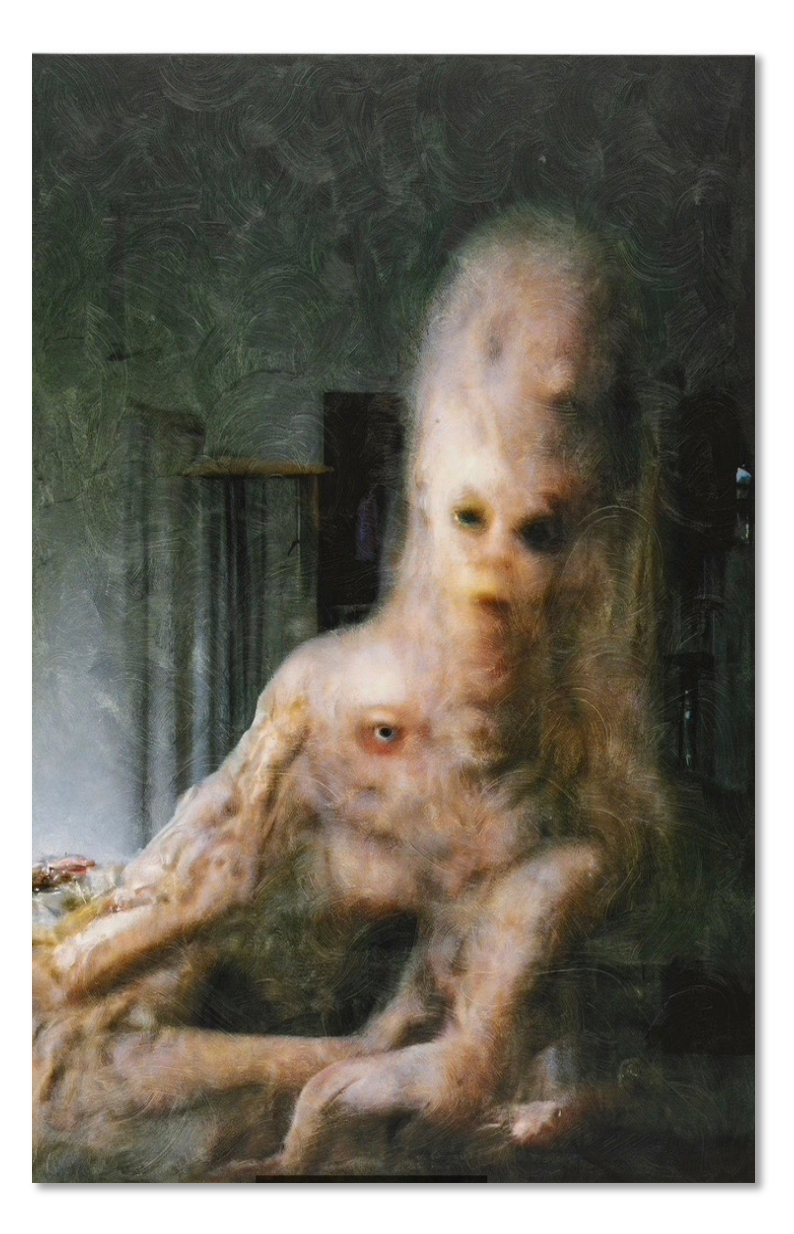

How does an AI image for "blurred colorful manga images superimposed" **look like?**

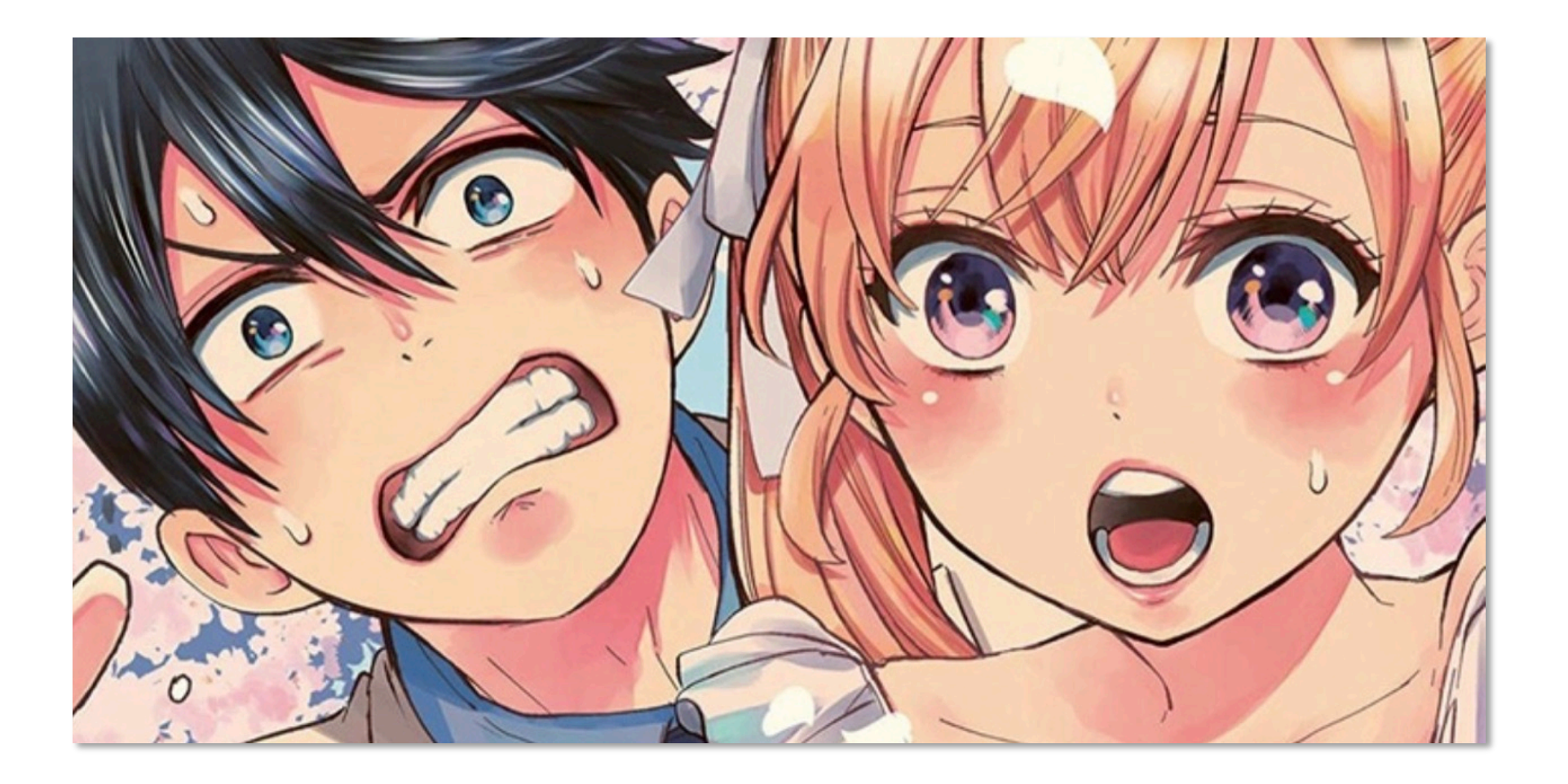

## **2023: see below (cutouts)**

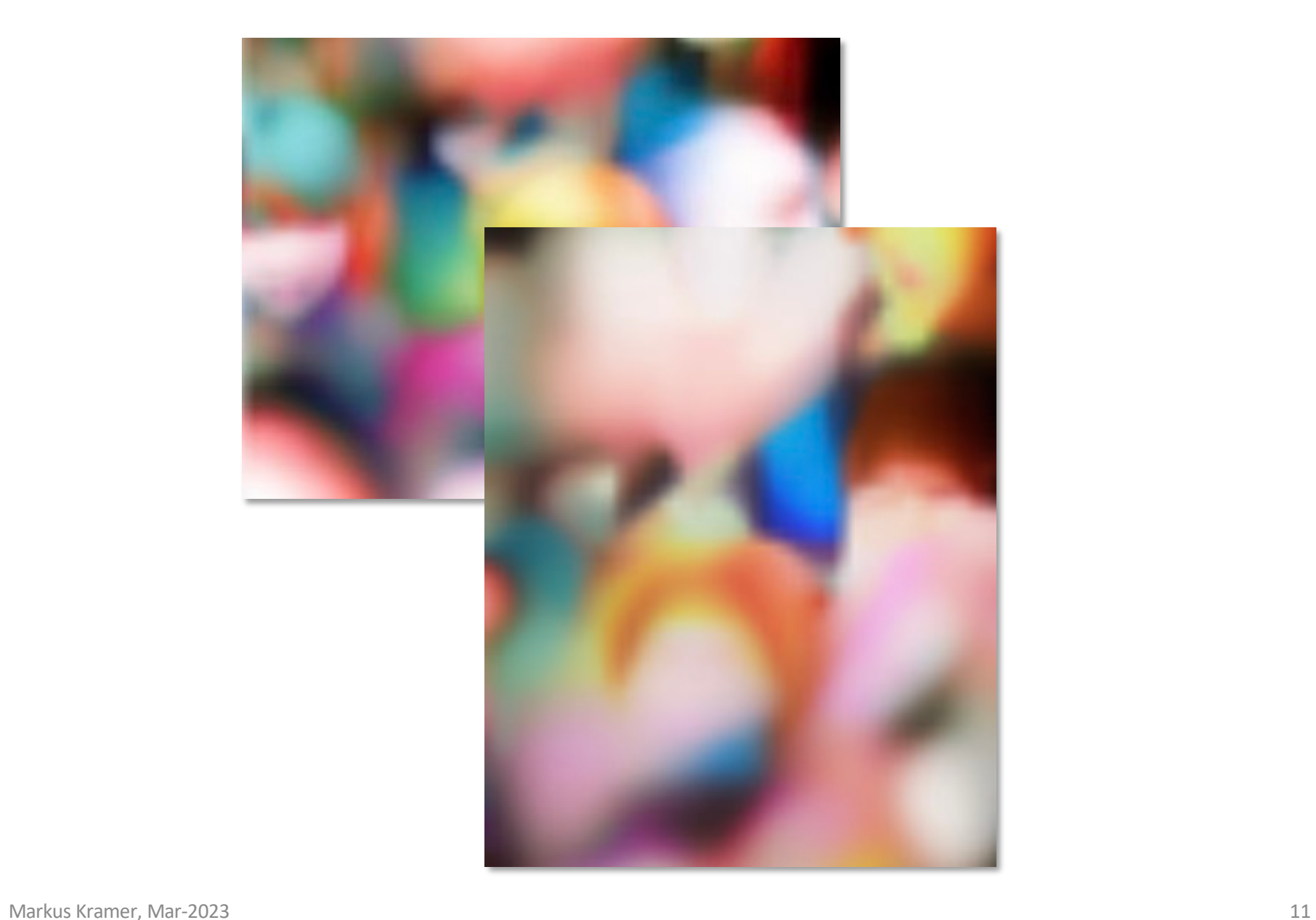

## **2001: "substrat" by Thomas Ruff**

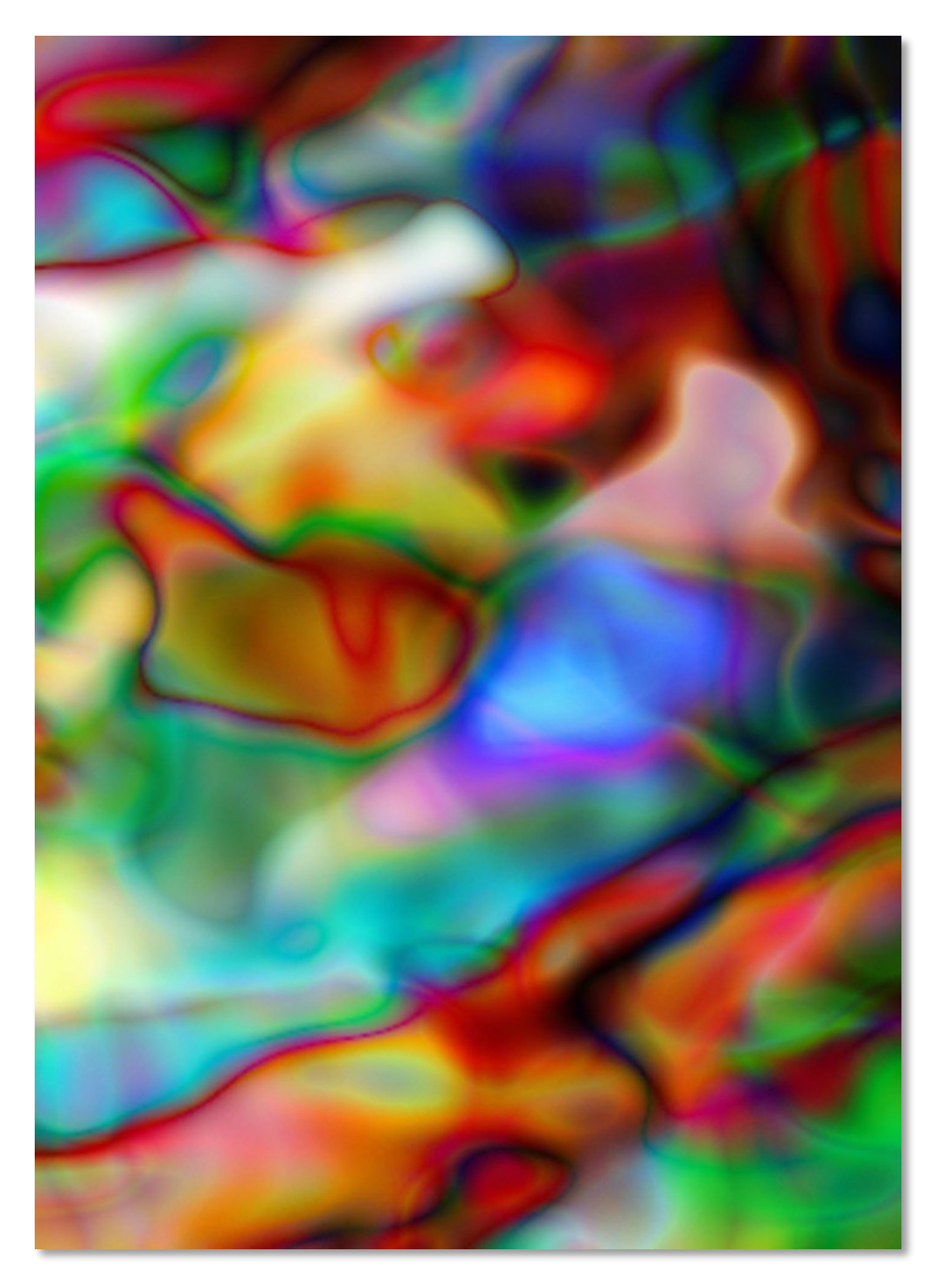

## **Comparison of underlying (mostly identical) algorithms**

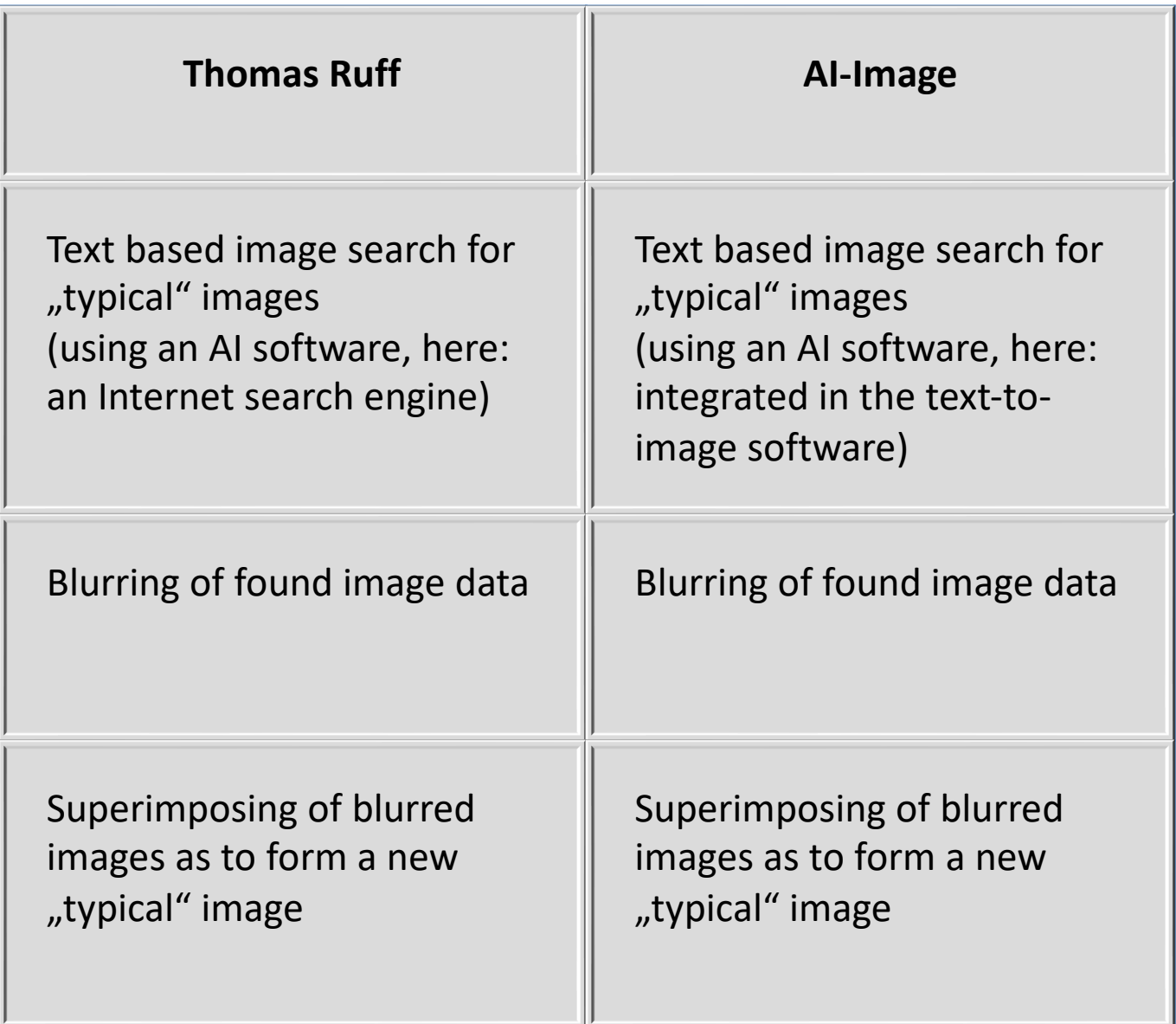

#### 1994/95: "Andere Porträts" by Thomas Ruff

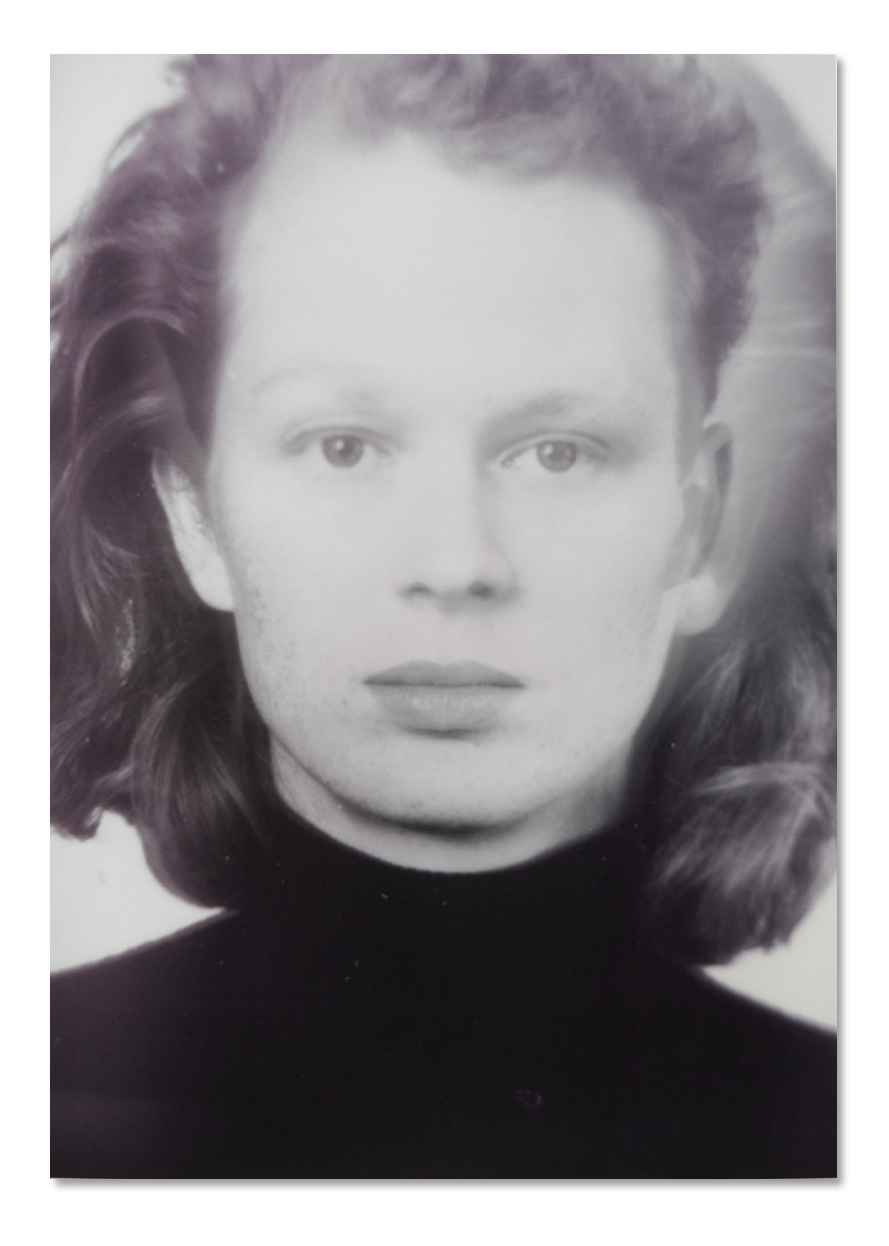

**Screenprint of a "virtual person" (non-existent)**

**constructed by** 

**superimposing and blending of several analog images**

## 1999: "I.m.v.d.r." by Thomas Ruff

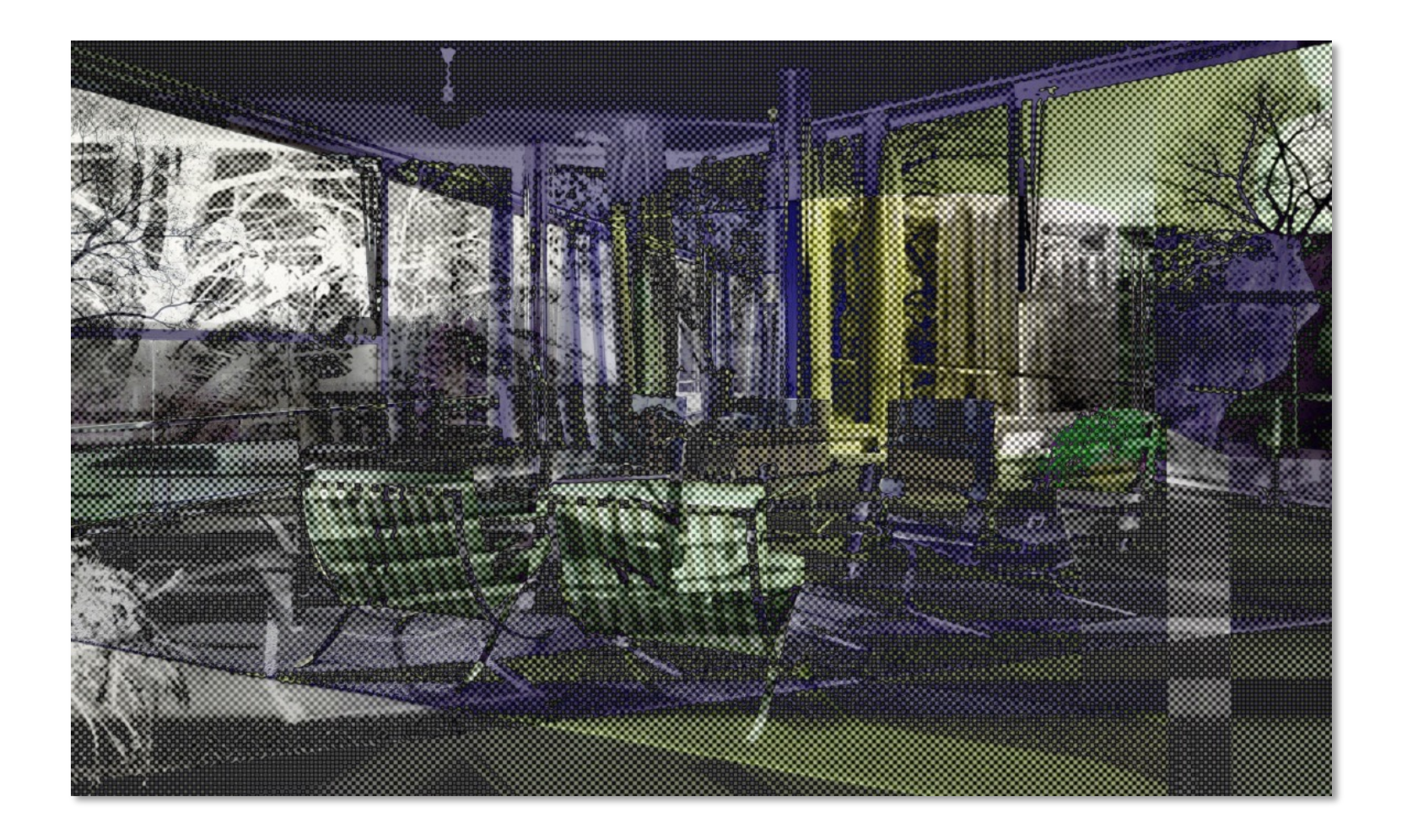

# **Photography in Virtual Space**

# **Virtual Reality (VR)**

### **2023: Virtual Reality**

How can we document VR experience and share it with other people?

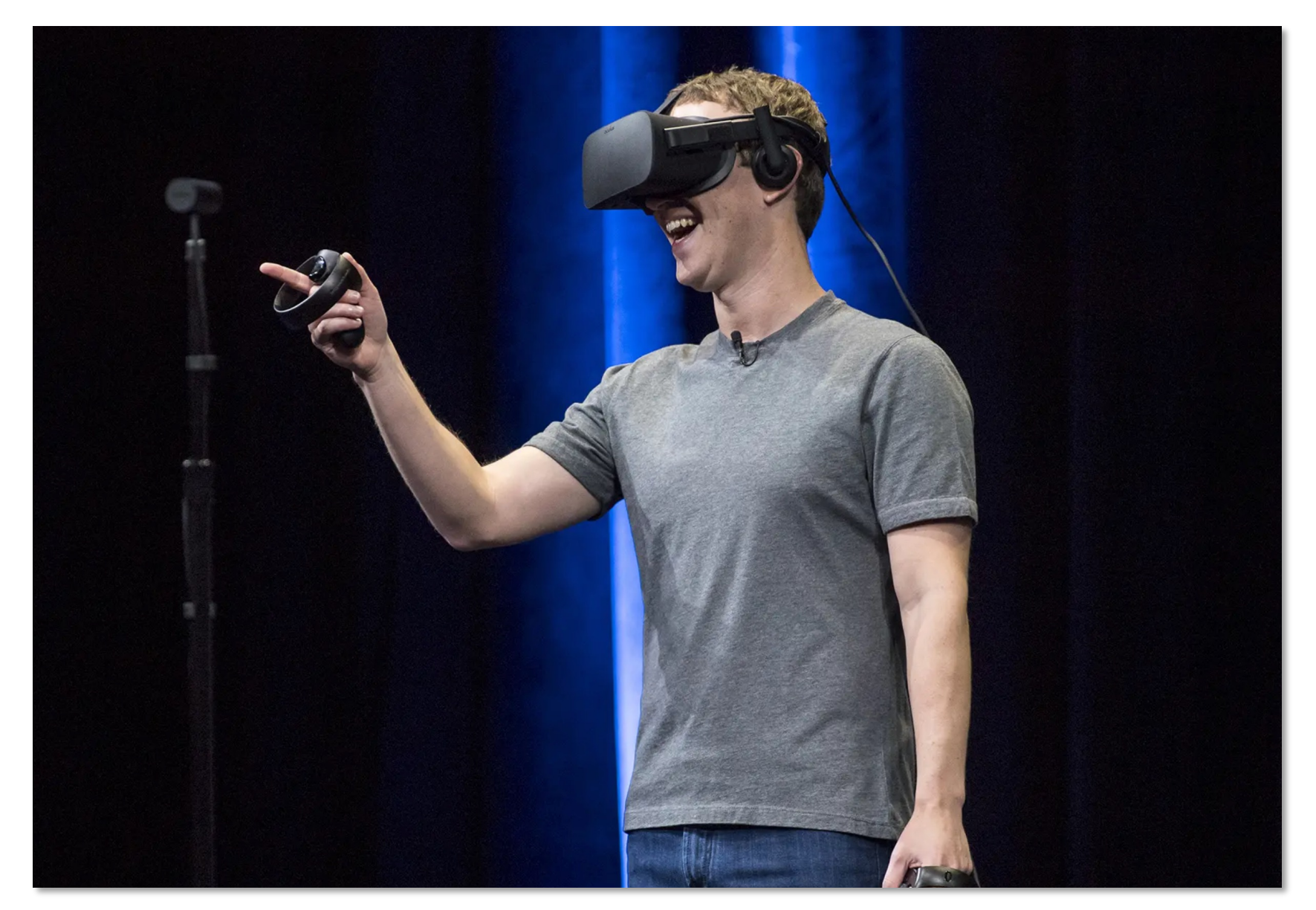

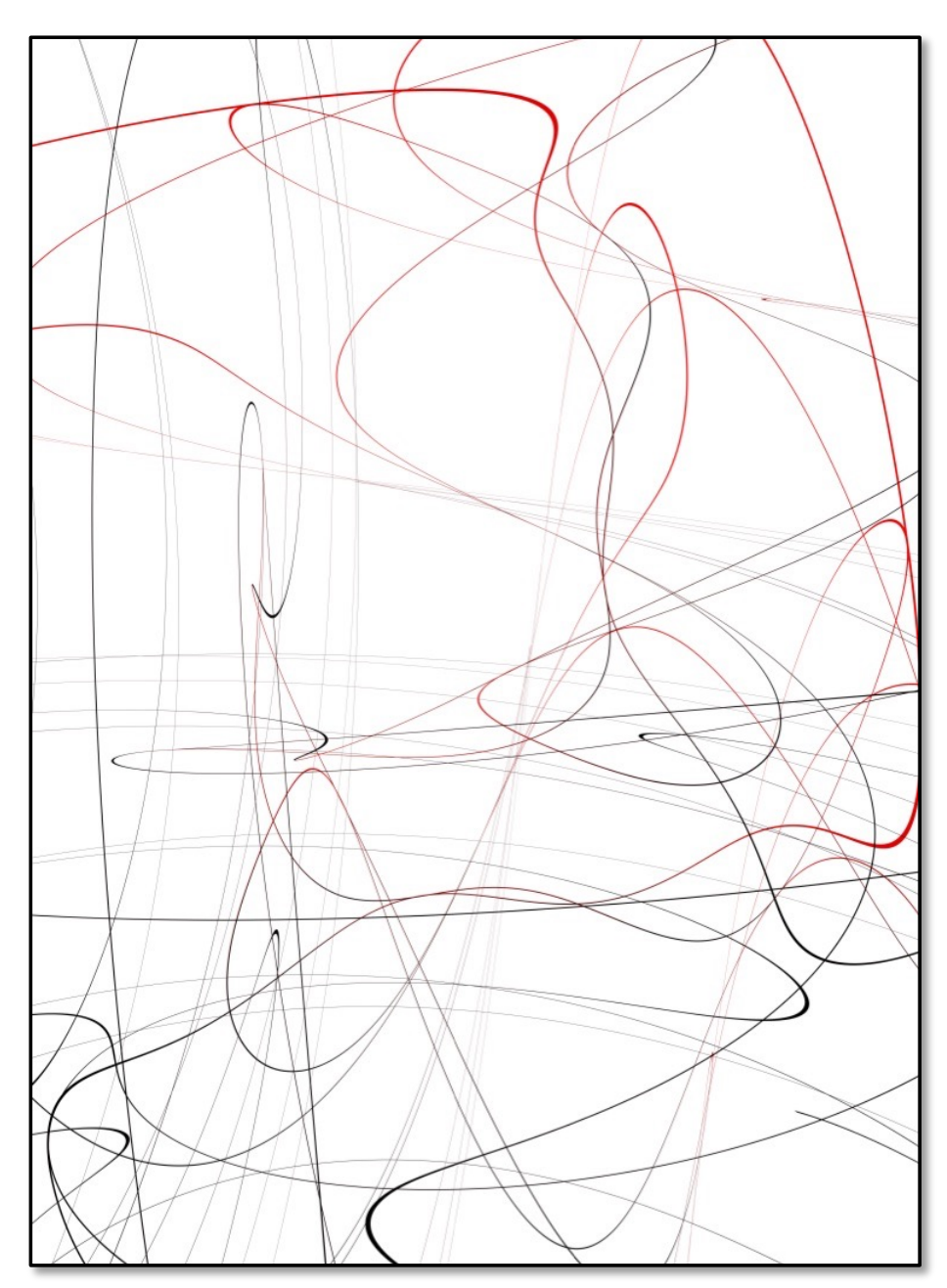

### **2008: "zycles" by Thomas Ruff**

# **Photography in Virtual Space**

**Inkjet prints of views Ruff experienced inside his simple VR model**

### **2022: "do.p.e.-Serie" by Thomas Ruff**

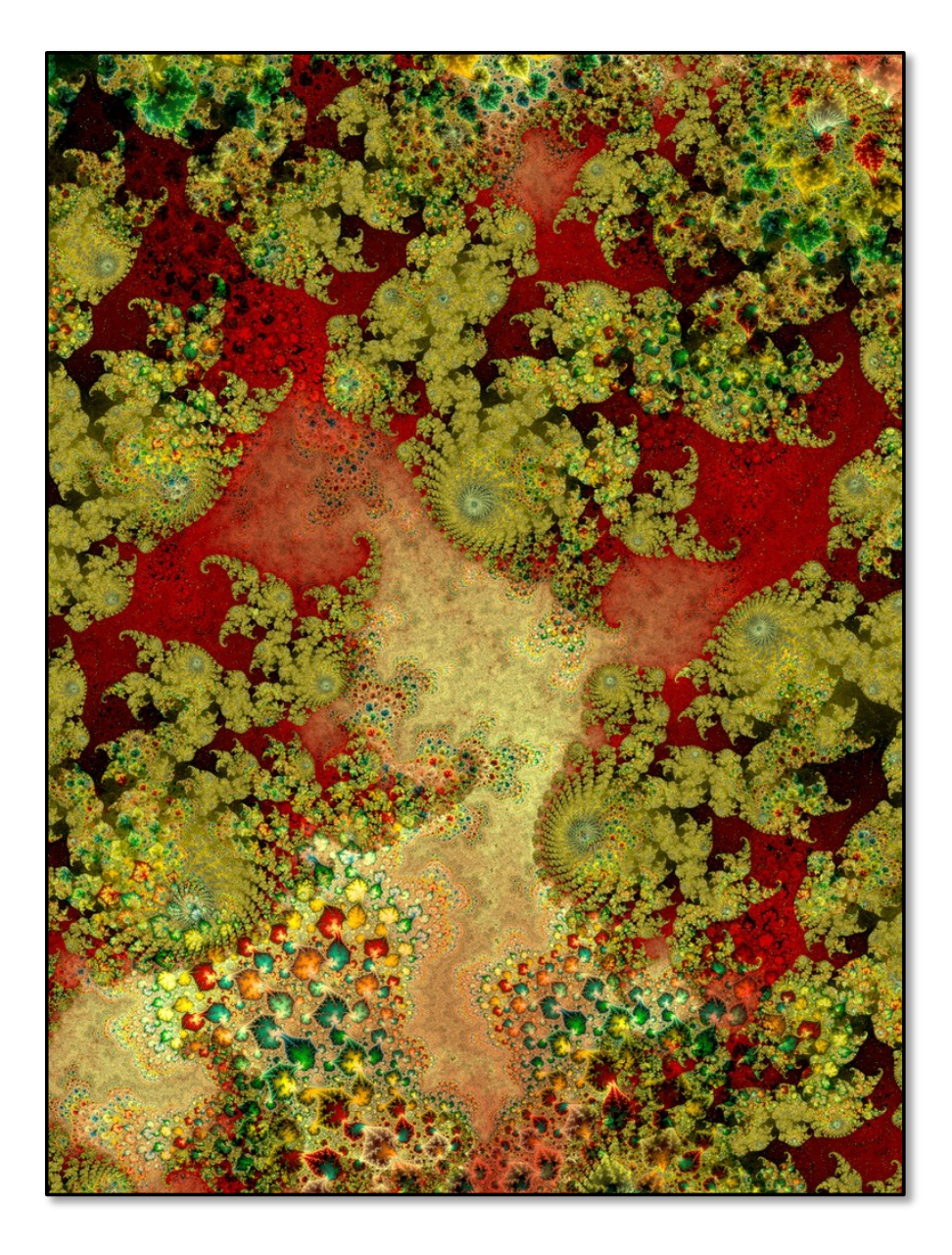

# **Photography in Virtual Space**

**Prints on carpet of views Ruff experienced inside a mathematical space (VR) of infinite depth**